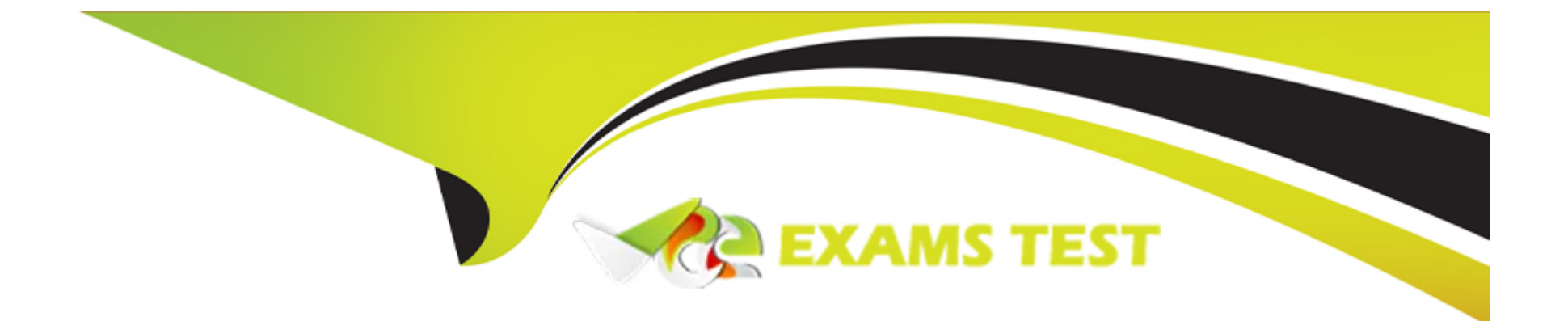

# **Free Questions for C\_S4CMA\_2308 by vceexamstest**

### **Shared by Gonzales on 12-12-2023**

**For More Free Questions and Preparation Resources**

**Check the Links on Last Page**

#### **Question Type: MultipleChoice**

What are some services SAP delivers as part of the RISE with SAP S/4HANA Cloud

solution? Note: There are 2 correct answers to this question.

### **Options:**

- **A-** Infrastructure management
- **B-** Release upgrade planning
- **C-** Technical upgrade installation
- **D-** Business process configuration

### **Answer:**

B, C

### **Question 2**

**Question Type: MultipleChoice**

What are some characteristics of SAP HANA Enterprise Cloud? Note: There are 3 correct answers to this question.

### **Options:**

- **A-** It is a Platform as a Service (PaaS) plus managed services.
- **B-** Services include provisioning, patching, and upgrading.
- **C-** It is an Infrastructure as a Service (IaaS) plus managed services
- **D-** SAP runs your application in a shared environment
- **E-** Customers can bring their own licensed SAP applications.

### **Answer:**  B, C, E

### **Question 3**

**Question Type: MultipleChoice**

Which tool do you use to develop your own cloud applications for SAP S/4HANA Cloud?

### **Options:**

**A-** SAPUI5 SDK

**B-** SAP Cloud SDK

**C-** SAP ADK

**D-** SAP HANA Studio

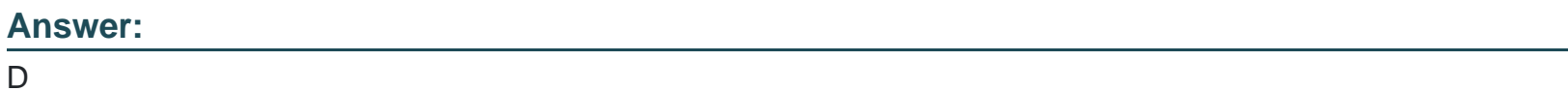

### **Question 4**

**Question Type: MultipleChoice**

For which of the following activities is the starter system used?

### **Options:**

**A-** Run integration testing.

- **B-** Set up the Test Automation Tool.
- **C-** Transport the solution configuration to the quality system.
- **D-** Document delta requirements in the backlog.

#### **Answer:**

### C

### **Question 5**

#### **Question Type: MultipleChoice**

Which activities does the consultant do before the first Fit-to-Standard workshop?

Note: There are 2 correct answers to this question.

#### **Options:**

**A-** Upload customer master data in the Starter system using migration templates.

**B-** Review the integration requirements collected from the Digital Discovery Assessment

**C-** Evaluate the Business-Driven Configuration Questionnaire responses.

**D-** Deactivate scope items that are NOT part of the Statement of Work/Digital Discovery Assessment.

#### **Answer:**

B, C

### **Question 6**

### **Question Type: MultipleChoice**

You reviewed the project scope and identified the corresponding resources. Based on

the SAP Activate methodology, which activities must you perform in the Explore phase? Note;

There are 2 correct answers to this question.

### **Options:**

- **A-** Define the organizational structure and chart of accounts
- **B-** Conduct the Fit-to-Standard analysis to identify fits and gaps.
- **C-** Conduct the Digital Discovery Assessment to identify fits and gaps.
- **D-** Use the Quality system to demonstrate SAP Best Practices processes.

#### **Answer:**

B, C

### **Question 7**

### **Question Type: MultipleChoice**

You need to integrate the headquarters of a company running on SAP S/4HANA will a subsidiary running on SAP S/4HANA Cloud. In a 2-tier ERP scenario, which integration

technologies can you use? Note: There are 2 correct answers to this question.

### **Options:**

**A-** SAP Open Connectors

- **B- SAP Process Orchestration**
- **C-** SAP Cloud Integration Automation Service

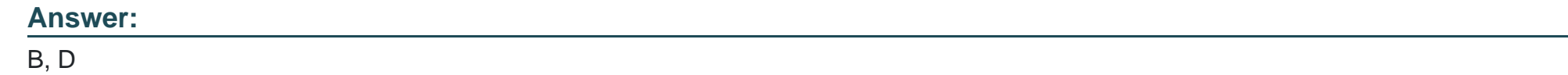

### **Question Type: MultipleChoice**

What tasks can you perform from the Display Technical Users app? Note: There are 2

Correct answers to this question

### **Options:**

- **A-** Assign and unassign users to user groups.
- **B-** Lock and unlock the initial user account that is delivered with the new system.
- **C-** Upload a certificate for a communication user.
- **D** Change the username and password of a print user.

**Question Type: MultipleChoice**

What are characteristics of the SAP S/4HANA Migration Cockpit? Note: There are 2

Correct answers to this question.

### **Options:**

- **A-** Combining the staging and file approaches into one migration project
- **B-** Mapping source values to SAP S/4HANA target values
- **C-** Extensibility using the Legacy System Migration Workbench (LSMW)
- **D-** Guidance and simulation of the migration process

### **Answer:**

B, D

#### **Question Type: MultipleChoice**

How can you migrate data to SAP S/4HANA Cloud? Note: There are 2 correct answers

to this question.

### **Options:**

**A-** File templates

**B-** RFC calls

**C-** Staging database

**D-** Core Data Services

#### **Answer:**

A, C

#### **Question Type: MultipleChoice**

Where do you specify the retention time of temporary data in the SAP S/4HANA Migration Cockpit?

#### **Options:**

**A-** In the migration object template

**B-** In the migration project

- **C-** In the staging tables
- **D-** In the migration object

### **Answer:**

A

## **Question 12**

**Question Type: MultipleChoice**

In which scenario would you use Read Access Logging (RAL) to determine the information?

### **Options:**

- **A-** If a business user accessed data in a custom field of an application
- **B-** If a business user accessed a business partner's personal data
- **C-** If a business user has restrictions when accessing data in an application
- **D-** If the authorizations for a business user are missing or insufficient

### **Answer:**

B

To Get Premium Files for C\_S4CMA\_2308 Visit

[https://www.p2pexams.com/products/c\\_s4cma\\_23](https://www.p2pexams.com/products/C_S4CMA_2308)08

For More Free Questions Visit [https://www.p2pexams.com/sap/pdf/c-s4cma-230](https://www.p2pexams.com/sap/pdf/c-s4cma-2308)8